## Payment Receipt Log 1.2

The Payment Receipt Log is used to log the receipt of checks or cash. Entries made cannot be edited or deleted.

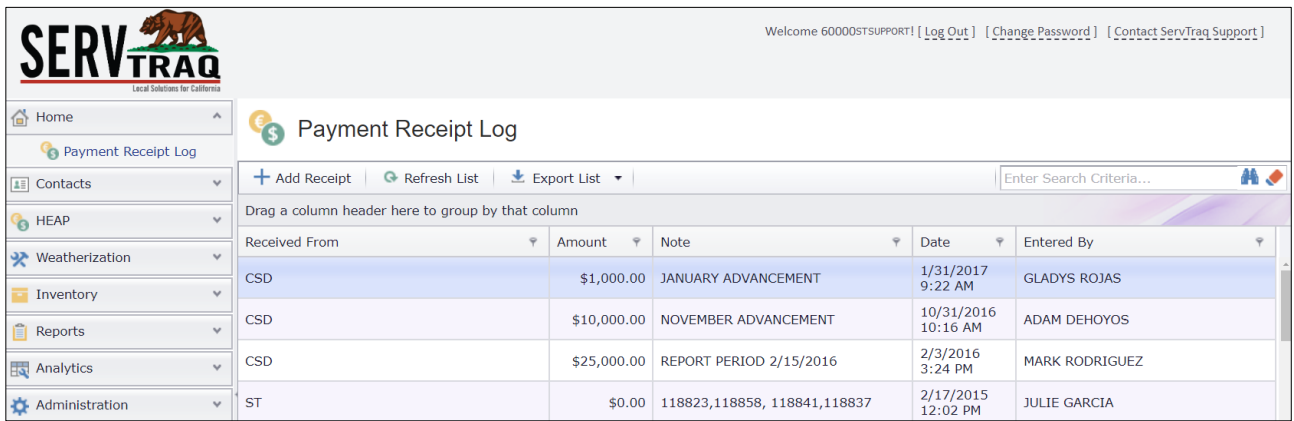

## Log a Payment Receipt

Click **Add Receipt** to add a new payment received.

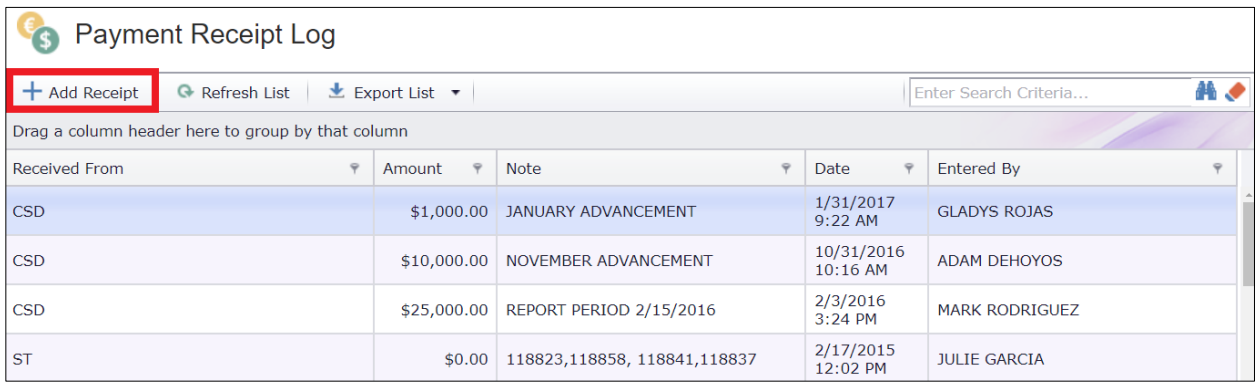

Fill out the fields listed in the table below to log a new payment.

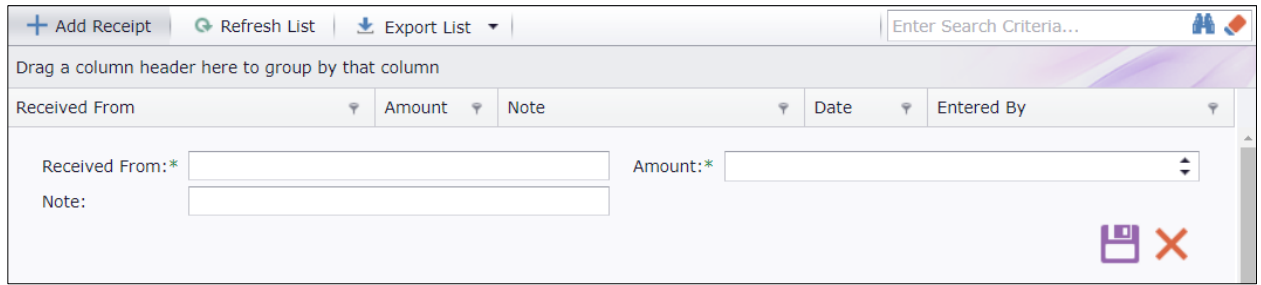

Click  $\Box$  to save the payment receipt entry. View the saved payment receipt by returning to the *Payment Receipt Log*.

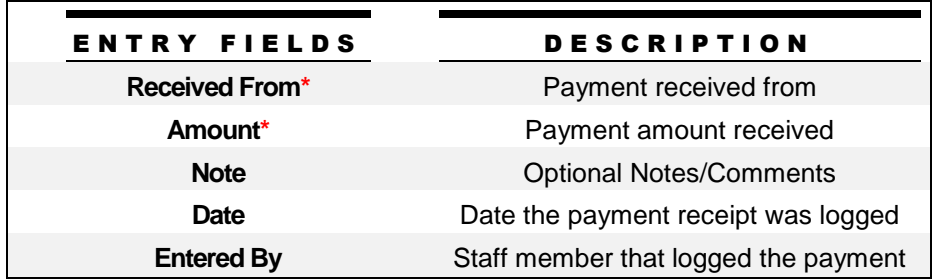

*Required fields are denoted with a red asterisk (\*)*

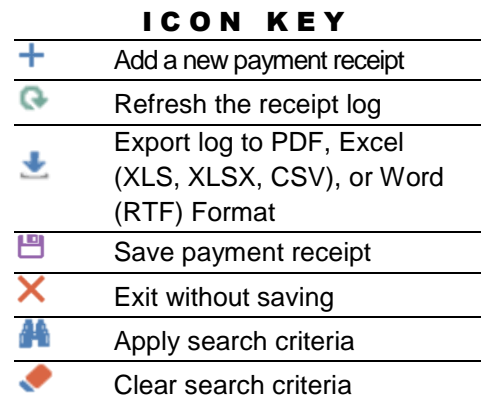